## Google Classroom から Google Meet™を使う (2回目以降)

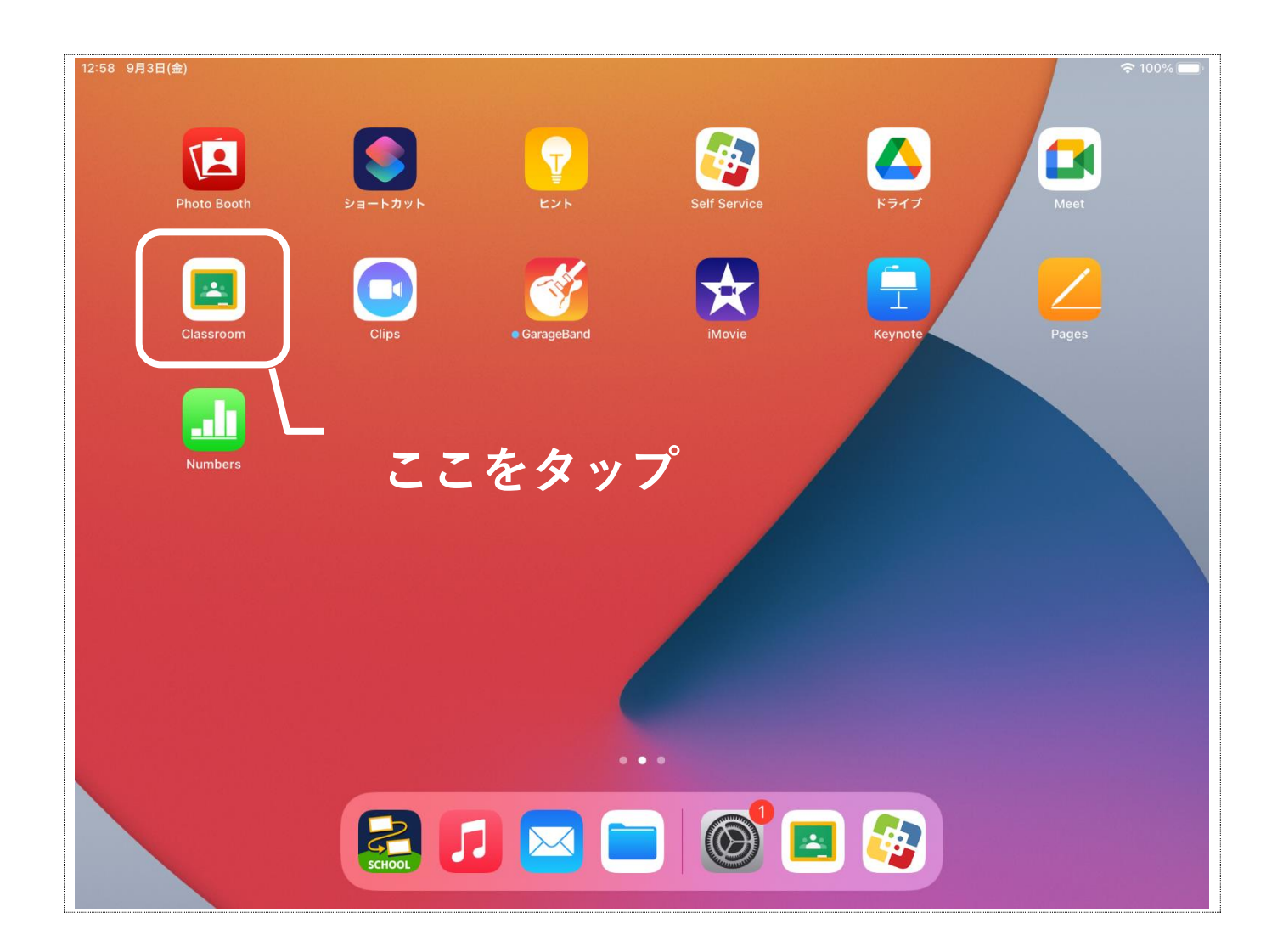

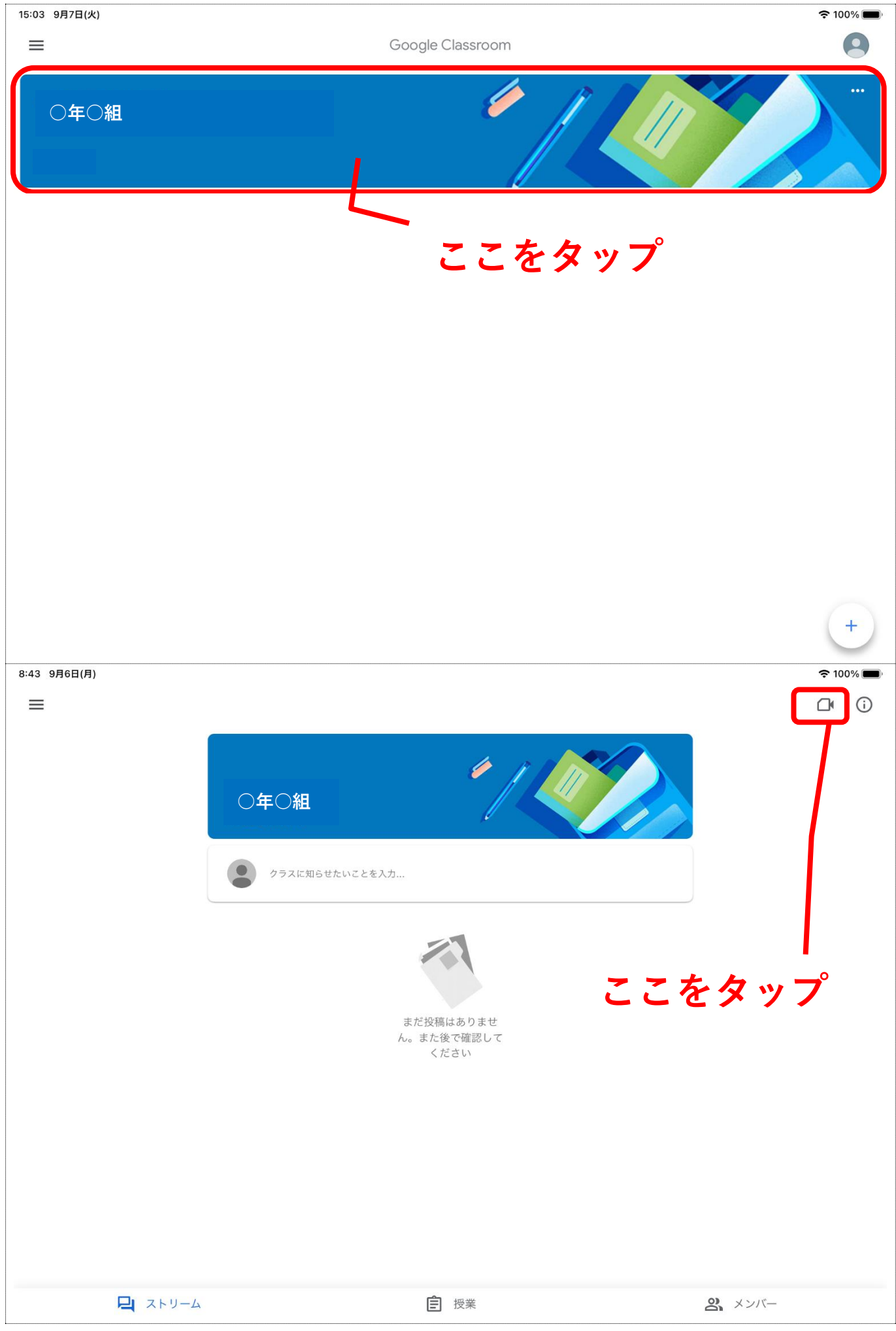

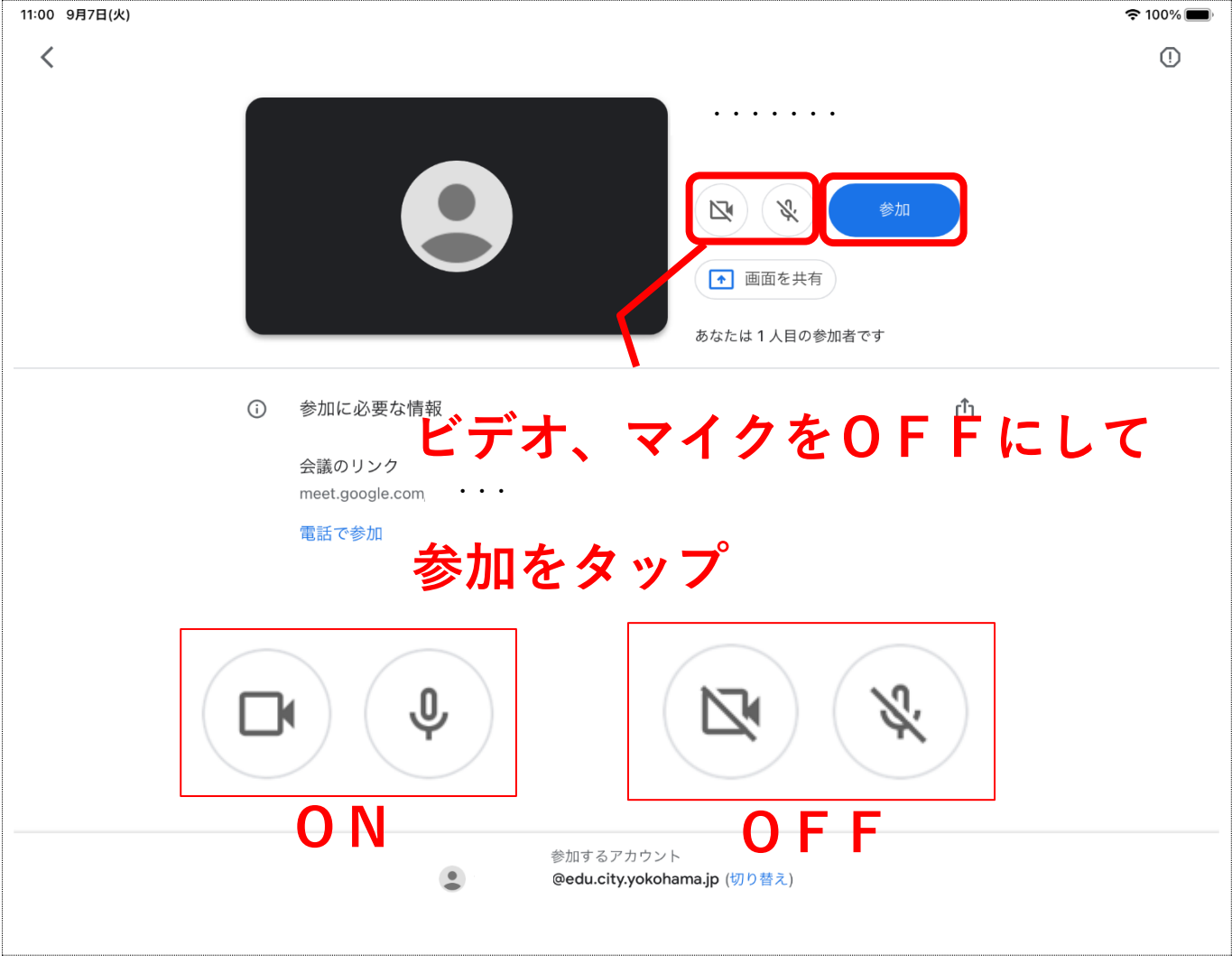

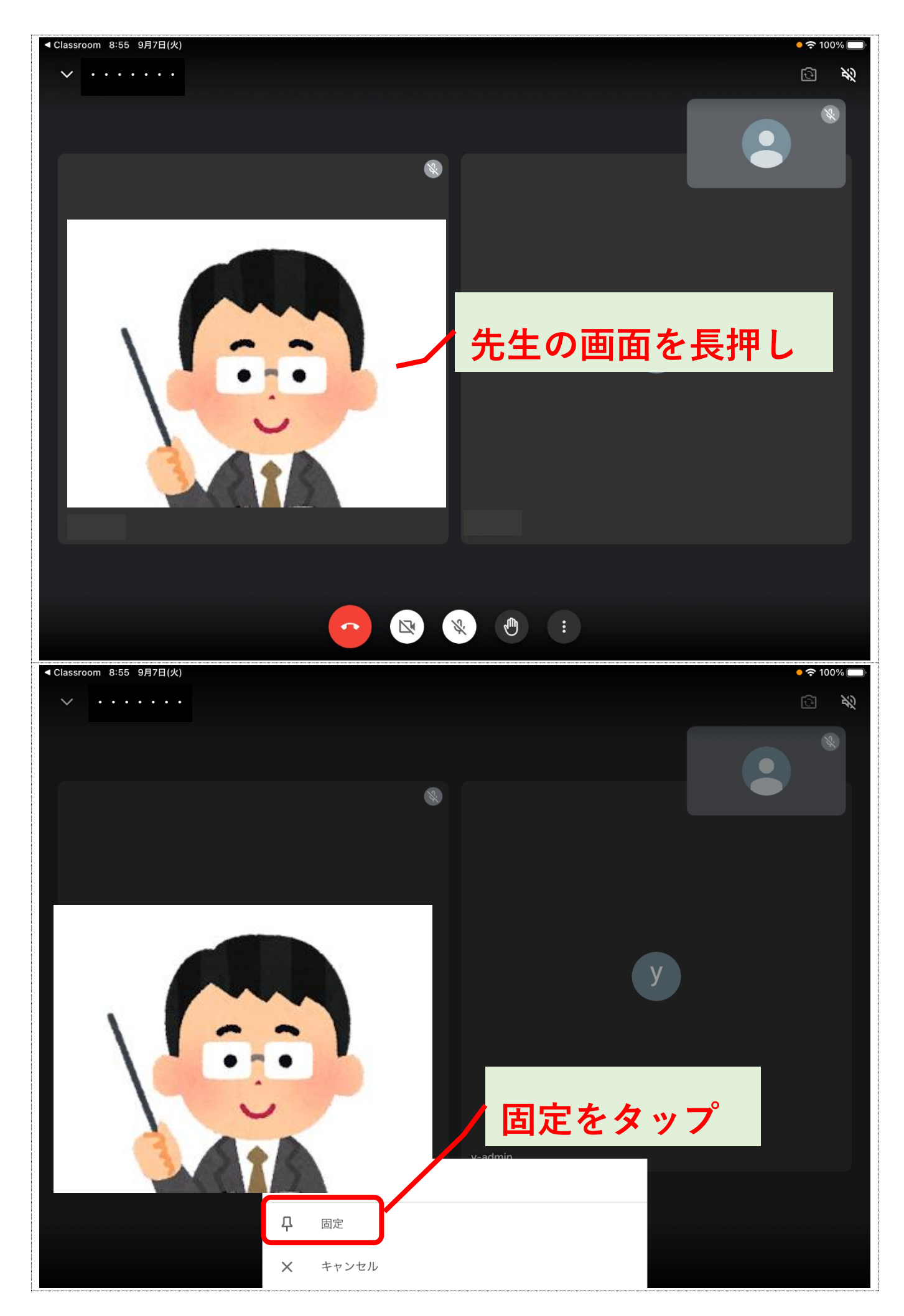

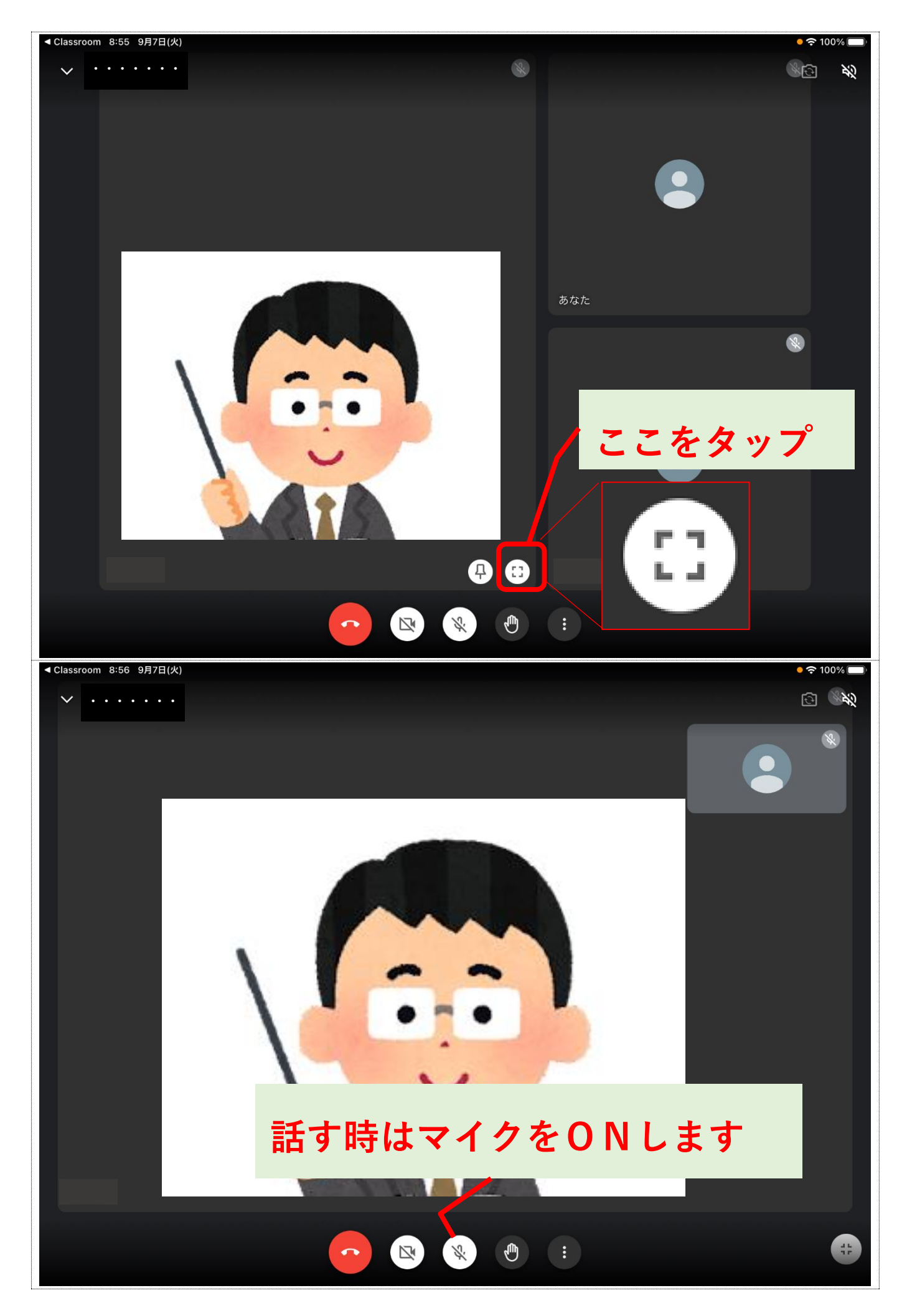

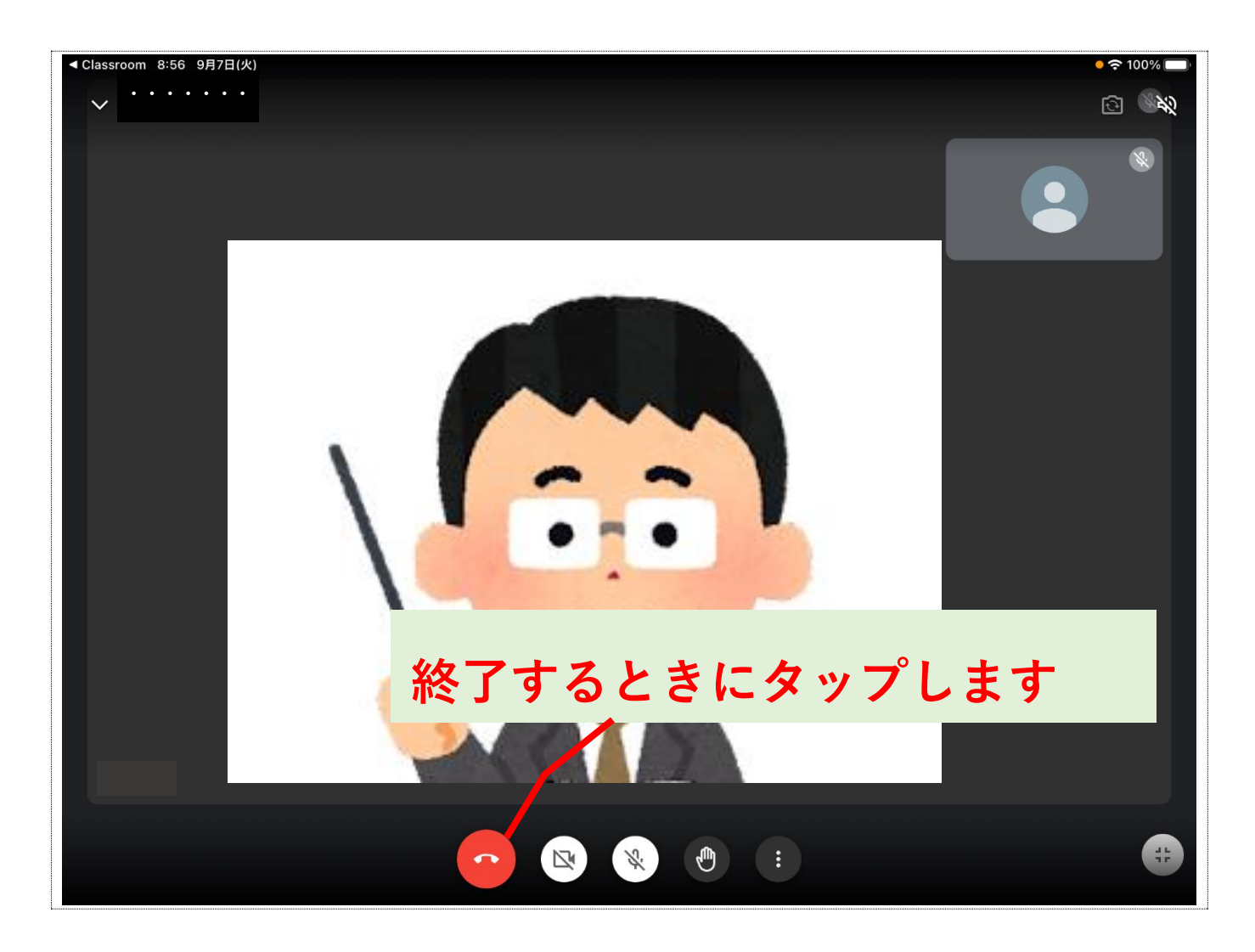

Google Meet は Google LCC の商標です。